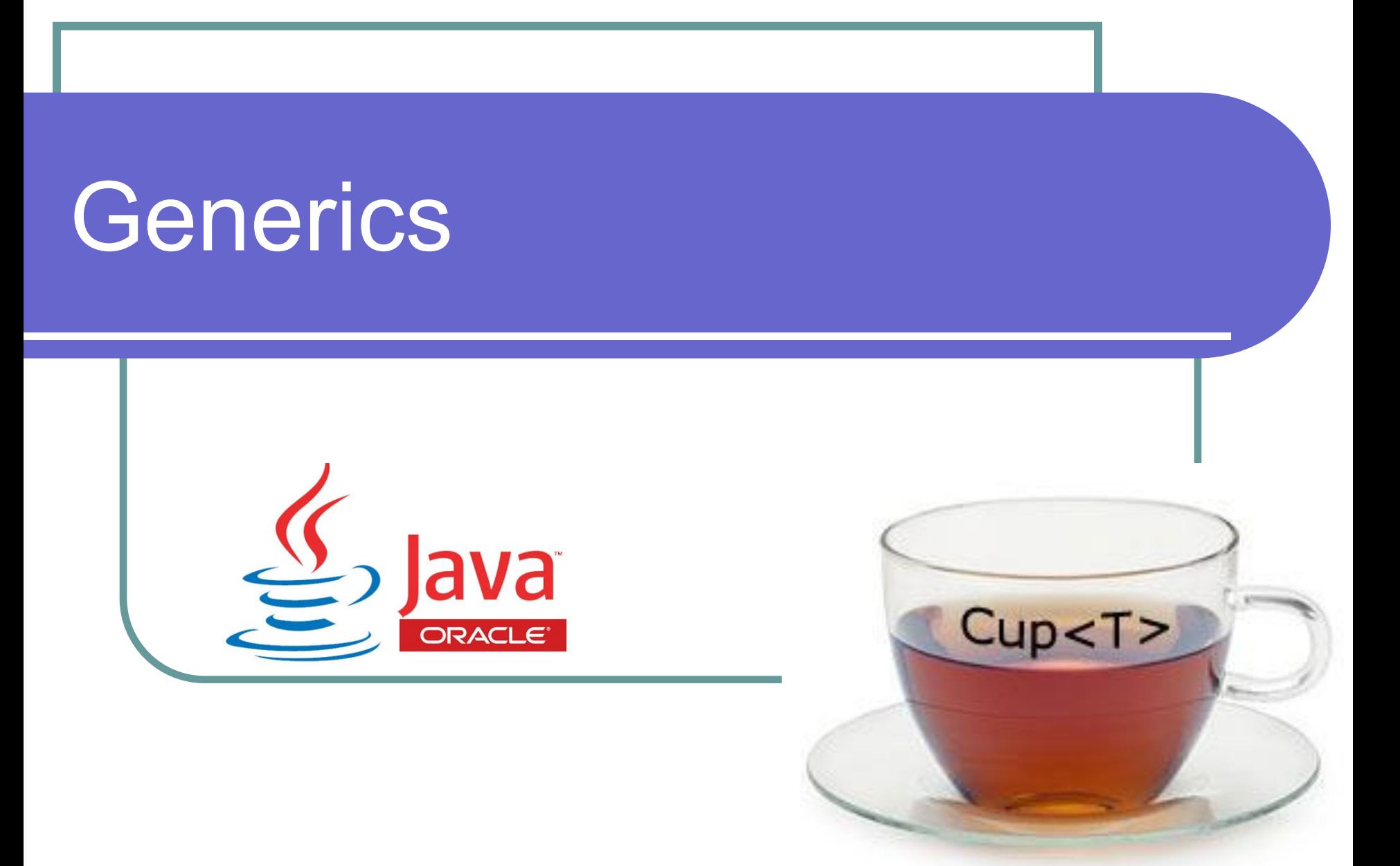

### Классы-оболочки

В языке Java существуют классыоболочки, которые являются объектным представлением восьми примитивных типов. Все классы-оболочки являются immutable. Автоупаковка и распаковка позволяют легко конвертировать примитивные типы в их соответствующие классы-оболочки и наоборот.

### Пример упаковки и распаковки

int a = 5; Integer b = a; // автоупаковка Integer c = new Integer(a); // упаковка int d = b; // распаковка int e = (int)c; // необязательно System.out.println(c); // 5

### Примитивные типы и обёртки

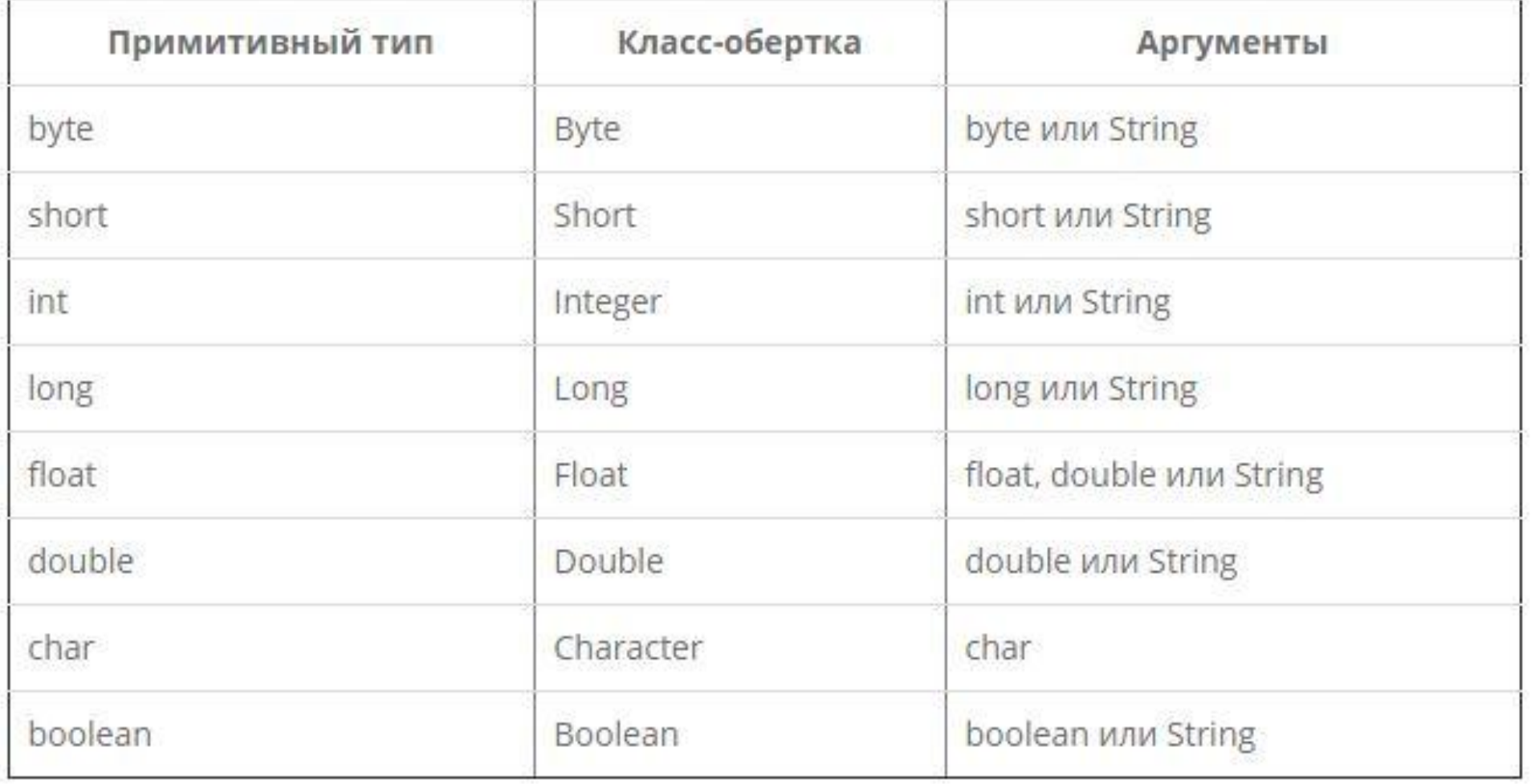

### Зачем нужны оболочки

- Разработчиками языка Java было принято решение отделить примитивные типы и классы-оболочки, указав при этом следующее:
- •Используйте классы-обёртки, когда работаете со стандартными коллекциями
- •Используйте примитивные типы для того, чтобы ваши программы были максимально просты

Ещё одним важным моментом является то, что примитивные типы **не могут** быть **null**, а классыоболочки — **могут**. Также классы-оболочки могут быть использованы для достижения полиморфизма.

### Практика

Создайте объект типа Double, и изучите список методов, предоставляемых этим классом. Создайте объект на основе целого числа, вещественного числа, строки. Попытайтесь изменить состояние объекта.

https://stackoverflow.com/questions/31303 11/weird-integer-boxing-in-java

### Обобщения (generics)

Нередко, создаваемые разработчиками алгоритмы и коллекции могут быть успешно использованы для разных типов данных без какого-либо изменения. Например, не зависят от типа данных алгоритмы поиска и сортировки, а класс List пригодился бы как для хранения целых чисел, так и для хранения объектов типа Student. Чтобы не создавать однообразные реализации для каждого типа данных, в языке Java начиная с версии SE5.0 были введены **обобщения,** или **обобщённые типы**, которые позволяют создавать более безопасный и при этом универсальный код.

#### Безопасность

int  $x = 31$ ; String s = "hello"; ArrayList array = new ArrayList(); array.add $(x)$ ; // упаковка (boxing) array.add $(s)$ ; // упаковки нет! int  $y = (int)$  array.get $(0)$ ; // unboxing int  $z = (int)$  array.get $(1)$ ; //  $y \pi c$ !!!

### Упаковка и распаковка

В примере используется стандартный класс ArrayList из пакета java.util, который представляет коллекцию объектов. Чтобы поместить объект в коллекцию, применяется метод add. И хотя в коллекцию добавляются число и строка, по существу ArrayList содержит коллекцию значений типа Object. Таким образом, в вызове array.add(x); значение переменной x вначале "**упаковывается**" в объект типа Integer и апкастится до типа Object, а потом при получении элементов из коллекции - наоборот, "**распаковывается**" в нужный тип.

### Устройство ArrayList

ArrayList устроен как массив ссылок типа Object, что позволяет добавлять в коллекцию переменные любого типа. Такая гибкость в некоторых случаях удобна, однако чаще всего в коллекции хранятся переменные одного и того же типа. Можно легко допустить ошибку приведения при извлечении данных из коллекции, т.е. поместить в коллекцию переменную одного типа, а при извлечении выполнить приведение к другому типу…

### Проблемы

Упаковка и распаковка (**boxing** и **unboxing**) ведут к снижению производительности, поскольку система должна выполнить необходимые преобразования. Существует и другая проблема, связанная с упаковкойраспаковкой, - проблема безопасности типов. Например, во время выполнения последней строки возникает ошибка.

### Хранение ссылок

Следует отметить, что если хранить в коллекции объекты ссылочных (не примитивных) типов, то снижения производительности происходить не будет, так как выполняется не упаковкараспаковка, а лишь формальное преобразование пользовательского типа в Object или наоборот.

### Решение

Обе проблемы смогут решить обобщённые типы. Они позволяют указать конкретный тип данных, который будет использоваться для коллекции или алгоритма (поддерживаются обобщённые классы, интерфейсы и методы). Например, в **Јаvа также существует обобщённая** версия класса ArrayList:

### Обобщённая версия

int x = 32; String s = "hello"; ArrayList<Integer> ar = new ArrayList<>(); ar.add(x); // упаковка не нужна ar.add(s); // ошибка компиляции! int y = ar.get(0); // распаковка не нужна

### Комментарии к примеру

Так как теперь используется обобщённая версия класса ArrayList, то нужно будет задать определённый тип данных, для которого этот класс будет применяться. Далее добавляется число и строка в коллекцию. Но если число будет добавлено в коллекцию без проблем, так как коллекция типизирована типом int, то на строке ar.add(s); возникнет ошибка времени компиляции, и придётся удалить эту строку. Таким образом, при применении обобщённого варианта класса снижается как количество потенциальных ошибок, так и время на выполнение программы.

### Пример generic-класса (Point)

# https://git.io/vokiC

https://git.io/vot6i

### Два параметра типа

### Raw types (сырые типы)

Forest  $f = new Forest()$ ; f.setInhabitant1(new Fairy()); f.setInhabitant2(new Elf()); f.setInhabitant2(new Fairy());

Fairy fairy =  $(Fairy)$  f.getInhabitant1(); Elf elf =  $(E|f)$  f.getInhabitant2(); //  $y\pi c!$ 

Forest < Fairy,  $E$ If > f2 = f; Forest  $f3 = new Forest < Fairy$ ,  $Eff > ()$ ; **Сырой тип** — это имя обобщённого класса или интерфейса без аргументов типа. Можно часто увидеть использование сырых типов в старом коде, поскольку многие классы (например, коллекции), до Java 5 были необобщёнными. При использовании сырых типов получается то же самое поведение, которое было до введения обобщений в Java.

### Пример с котиками

### **https://git.io/voIfe**

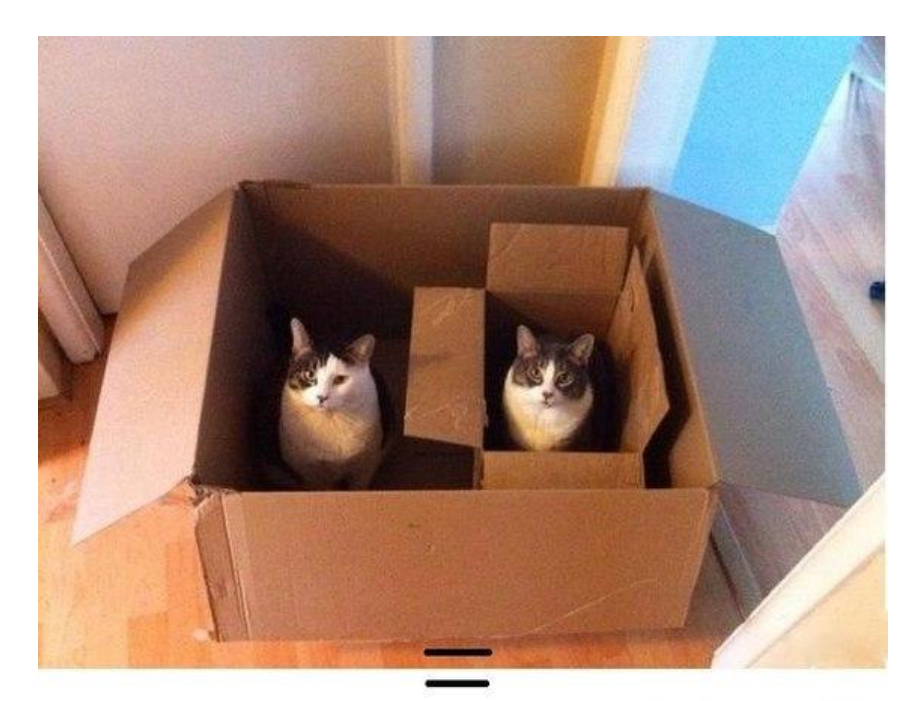

### Ограниченный тип

В некоторых случаях имеет смысл ограничить типы, которые можно использовать в качестве аргументов в параметризованных типах. Например, в Термос можно будет наливать только ГорячиеНапитки. Подобное ограничение можно сделать с помощью **ограниченного параметра типа (bounded type parameters)**.

Чтобы объявить ограниченный параметр типа, нужно после имени параметра указать ключевое слово extends, а затем указать верхнюю границу (upper bound). В этом контексте extends означает как extends, так и implements.

#### Ограничение параметра типа

# **https://git.io/votrb**

class AverageCalculator<T extends Number & Comparable & Serializable> {

### Соглашение об именовании

Переменные типа именуются одной буквой в верхнем регистре. Это позволяет легко отличить переменную типа от класса или интерфейса. Наиболее часто используемые имена для параметров типа:

- E элемент (Element, широко используется в Java Collections Framework)
- $\bullet$ К $-$ Ключ
- ●N Число
- $\bullet$ Т Тип
- $\bullet$  V Значение
- •S, U, V и т. п. 2-й, 3-й, 4-й типы

### Generic method

### **https://git.io/votdx**

### Generic constructor

# **https://git.io/votFV**

Конструкторы могут быть обобщёнными как в обобщённых, так и в необобщённых классах.

### Generic interface

- lterable<T>
- Comparable<T>

### **https://git.io/votbd**

Можно присвоить объекту одного типа объект другого типа, если эти типы совместимы. Например, можно присвоить объект типа Integer переменной типа Object, так как Object является одним из супертипов Integer:

Object someObject = new Object(); Integer someInteger = new Integer(10); someObject = someInteger; // OK

В объектно-ориентированной терминологии это называется связью «является» ("is a"). Так как Integer является Object -ом, то такое присвоение разрешено. Но Integer также является и Number-ом, поэтому следующий код тоже корректен:

public void someMethod(Number n) { /\* ... \*/ } someMethod(new Integer(10)); // OK someMethod(new Double(10.1)); // OK

Это также верно для обобщений. Можно осуществить вызов обобщённого типа, передав Number в качестве аргумента типа, и любой дальнейший вызов будет разрешён, если аргумент совместим с Number:

Box<Number> box = new Box<Number>(); box.add(new Integer(10)); // OK box.add(new Double(10.1)); // OK

void boxTest(Box<Number> n) {  $/* ...*/$ 

Можно ли будет передать в этот метод объект типа Box<Integer> или Box<Double>?

Нет, так как Box<Integer> и Box<Double> не являются потомками Box<Number>!

Для двух типов A и B (например, Number и Integer), MyClass<A> не имеет никакой связи или родства с MyClass<B> , независимо от того, как A и B связаны между собой. Общий родитель MyClass<A> и MyClass<B> — это Object.

### Неизвестный тип (wildcard)

В обобщённом коде иногда встречается знак вопроса (?), называемый подстановочным символом, и означает это «неизвестный тип». Подстановочный символ может использоваться в разных ситуациях: как параметр типа, поля, локальной переменной, иногда в качестве возвращаемого типа.

### Unbounded wildcard

# **https://git.io/vothz**

Если просто использовать подстановочный символ <?>, то получится подстановочный символ без ограничений. Например, List<?> означает список неизвестного (т.е., почти любого) типа.

### Зачем нужен wildcard

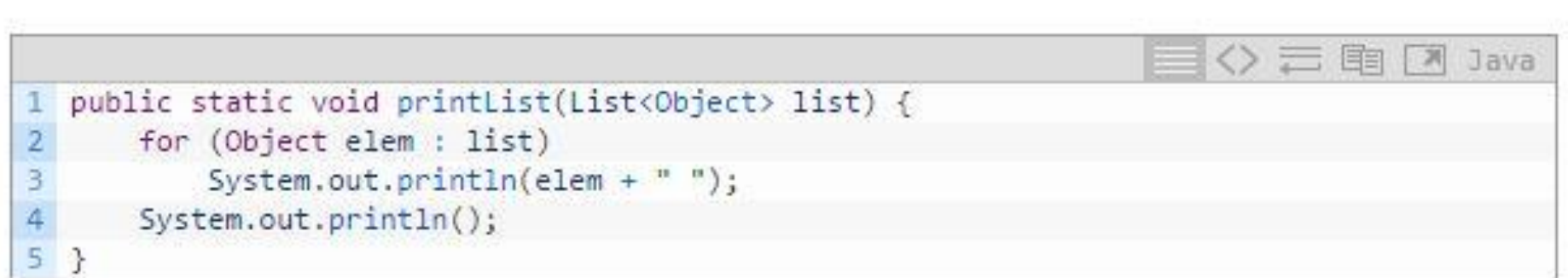

Цель метода printlist — вывод в консоль списка любого типа, но сейчас он её не выполняет, так как он может вывести в консоль только список объектов типа object . Он не может Принимать в качестве параметра List<Integer>, List<String>, List<Double> И КАКИЕ-ЛИбо ещё, ТАК КАК ОНИ НЕ ЯВЛЯЮТСЯ дочерними типами для List<Object>.

### Зачем нужен wildcard

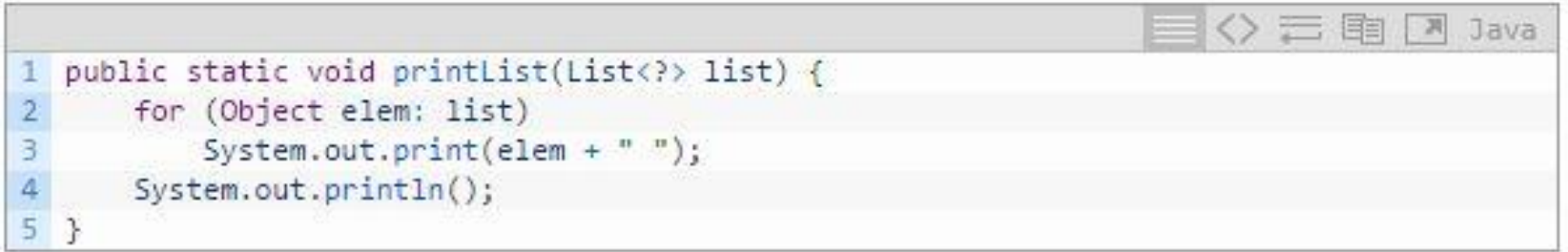

является дочерним типом для Listep для любого List<A> конкретного типа а , поэтому вы можете использовать printList ДЛЯ ВЫВОДА В КОНСОЛЬ СПИСКОВ ЛЮбОГО ТИПА:

```
区
                                                                                 Java
 List<Integer> li = Arrays.asList(1, 2, 3);
2 List<String> 1s = Arrays.asList("one", "two", "three");
 printList(li);
 printList(1s);
```
Заметка: Метод Arrays.asList КОНВертирует массив и возвращает список фиксированного размера.

### Upper bounded wildcard

Можно использовать подстановочный символ, ограниченный сверху, чтобы ослабить ограничения для переменной класса. Например, если хочется написать метод, который работает только с List<Integer>, List<Double> и List<Number>, этого можно достичь с помощью ограниченного сверху подстановочного символа.

### Пример на UBW

### **https://git.io/voqe2**

### Lower bounded wildcard

Ограниченный снизу подстановочный символ ограничивает неизвестный тип так, чтобы он был либо указанным типом, либо одним из его предков. Допустим, хочется написать метод, который добавляет объекты Mops в список. Чтобы максимизировать гибкость, в список можно будет добавлять ещё и Dog с Animal-ом всё, что может хранить экземпляры класса Mops.

Почему обобщения не работают с примитивными типами?

http://stackoverflow.com/questions/272154 6/why-dont-java-generics-support-primitive -types

Generics in Java are an entirely compile-time construct - the compiler turns all generic uses into casts to the right type. This is to maintain backwards compatibility with previous JVM runtimes.

### Стирание типа

Обобщения были введены в язык программирования Java для обеспечения более жёсткого контроля типов во время компиляции и для поддержки обобщённого программирования. Для реализации обобщения компилятор:

•Заменяет все параметры типа в обобщённых типах их границами или Object-ами, если параметры типа не ограничены. Сгенерированный байт-код содержит только обычные классы, интерфейсы и методы!

•Вставляет приведение типов где необходимо, чтобы сохранить безопасность типа.

### Стирание типа

```
public class Node<T> {
    private T data;
    private Node<T> next;
    public Node(T data, Node<T> next) }
        this.data = data;
        this.next = next;
    ł
    public T getData() { return data; }
    \frac{1}{2}\mathcal{F}
```
1  $\overline{a}$ 3

 $\overline{4}$ 

5 6

7

8

g

10 11

 $12$ 

```
public class Node {
       private Object data;
       private Node next;
       public Node(Object data, Node next) {
           this.data = data;
           this.next = next;
        ¥
       public Object getData() { return data; }
       11 and
13 }
```
### Стирание типа

```
public class Node<T extends Comparable<T>> {
    private T data;
    private Node<T> next;
    public Node(T data, Node<T> next) {
        this.data = data;
        this.next = next;
    ¥
    public T getData() { return data; }
    \frac{1}{2}ł
```

```
public class Node {
1
\overline{2}private Comparable data;
3
4
        private Node next;
5
        public Node(Comparable data, Node n
6
            this.data = data;
7
            this.next = next;8
9
        D.
10
        public Comparable getData() { retur
11
12
        11...13 }
```
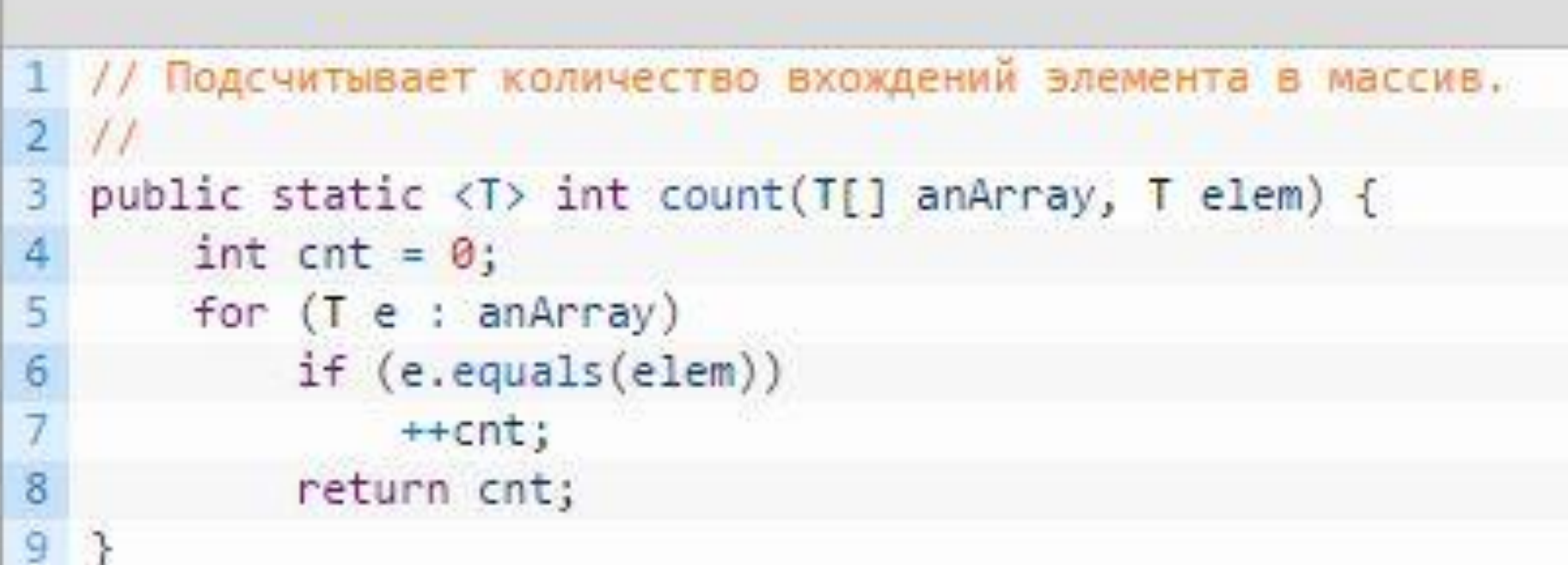

```
public static int count(Object[] anArray, Object elem) {
\overline{2}int cnt = 0;
\begin{array}{c}\n3 \\
4 \\
5\n\end{array}for (Object e : anArray)
              if (e.equals(elem))
                    ++cnt;
6
              return cnt;
7
   J.
```
#### На тему стирания типов

- http://www.journaldev.com/1663/java-ge nerics-example-method-class-interface#t ype-erasure
- http://www.angelikalanger.com/Generics FAQ/FAQSections/TechnicalDetails.html #FAQ101

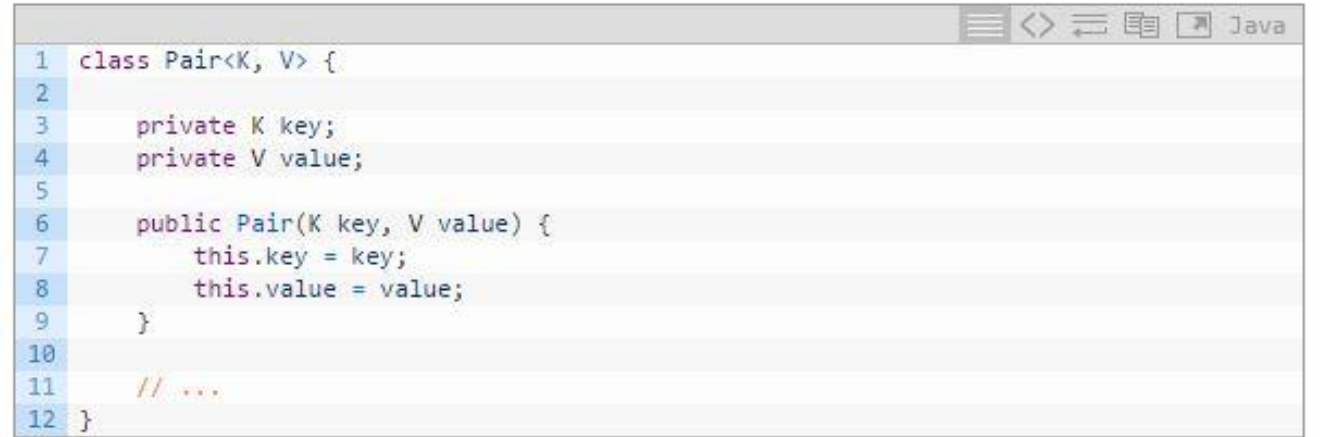

При создании объекта Pair вы не можете заменять примитивным типом формальные параметры к и v:

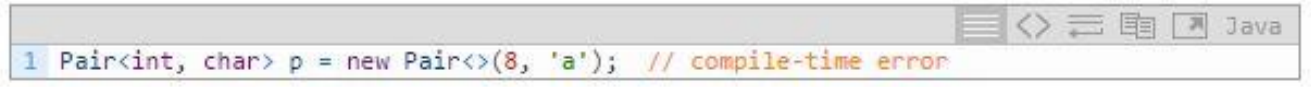

Вы можете заменить их только непримитивными типами:

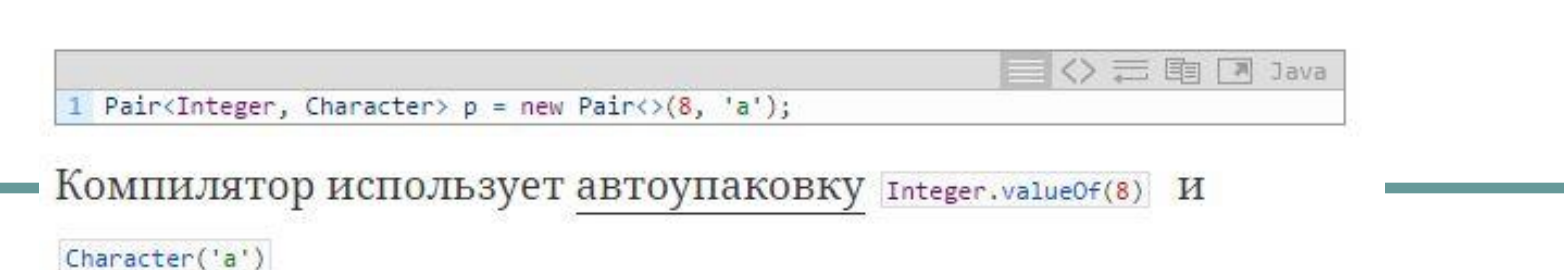

Вы не можете создать экземпляр параметра типа. Например, следующий код приведёт к ошибке компиляции:

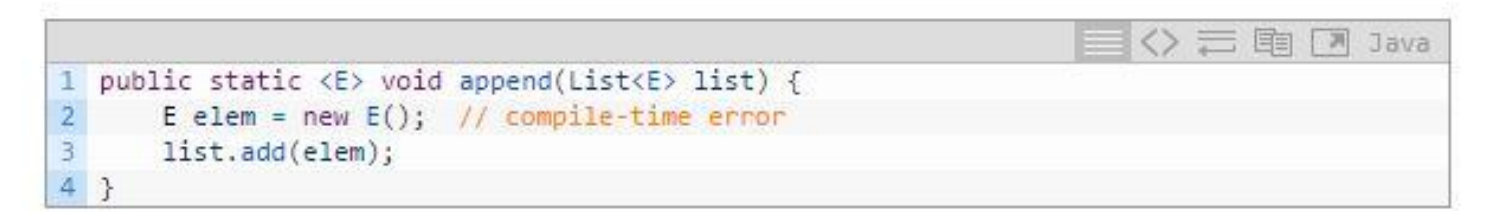

В качестве обходного пути вы можете создать объект

параметра типа с помощью отражения (reflection):

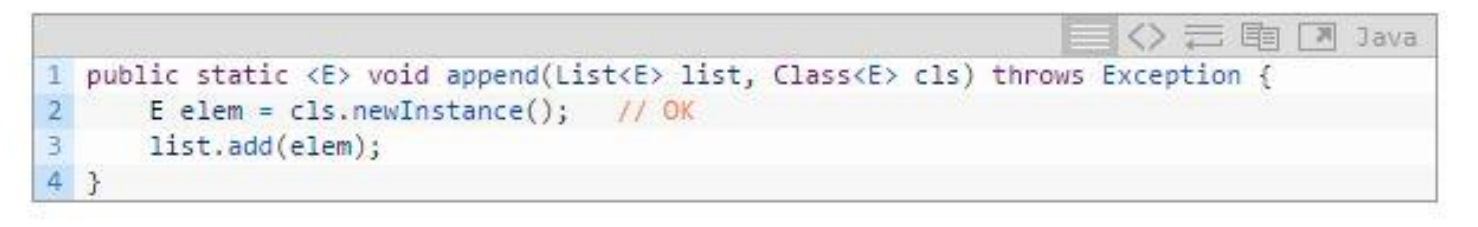

Вы можете вызвать метод аррена ВОТ ТАК:

```
云重
                                                                           X Java
1 List<String> 1s = new ArrayList<>>();
2 append(1s, String.class);
```
Статические поля класса являются общими для всех объектов этого класса, поэтому статические поля с типом параметра типа запрещены. Рассмотрите следующий класс:

```
<> 三面同 Java
1 public class MobileDevice<T> {
     private static T os;
     \sqrt{1}5 + 1
```
Если бы статические поля с типом параметра типа были бы разрешены, то следующий код сбивал бы с толку:

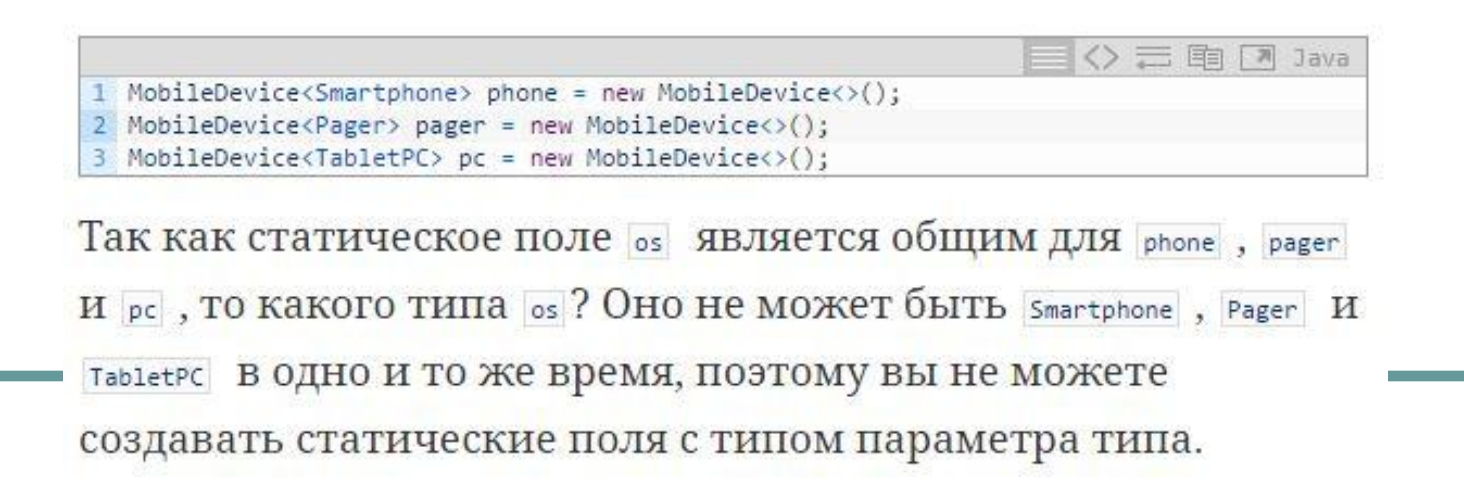

Так как компилятор Java стирает все параметры типа из обобщённого кода, то вы не можете проверить во время выполнения, какой параметризованный тип используется для обобщённого типа:

```
◇ 三国 同 Java
1 public static <E> void rtti(List<E> list) {
       if (list instanceof ArrayList<Integer>) { // compile-time error
            \frac{1}{2}\overline{4}5<sup>3</sup>
```
Множество параметризованных типов, которые можно передать в метод rtti:

30元前回 1 S = {ArrayList<Integer>, ArrayList<String>, LinkedList<Character>, ...}

Во время выполнения нет параметров типа, поэтому мы не MOЖеМ различить ArrayList<Integer> И ArrayList<String>.

#### Невозможно создавать массивы параметризованных типов

Вы не можете создавать массивы параметризованных типов. Например, следующий код не будет компилироваться:

List<Integer>[] arrayOfLists = new List<Integer>[2]; // ошибка компиляции

It's because Java's arrays (unlike generics) contain, at runtime, information about its component type. So you must know the component type when you create the array. Since you don't know what T is at runtime, you can't create the array.

三 审 [ Al Java

### Что почитать про обобщения

- https://urvanov.ru/2016/04/28/java-8-%D0%BE%D0%B1%D0%BE% D0%B1%D1%89%D0%B5%D0%BD%D0%B8%D1%8F/
- http://rsdn.ru/article/java/genericsinjava.xml
- http://developer.alexanderklimov.ru/android/java/generic.php
- http://www.k-press.ru/cs/2008/3/generic/generic.asp
- http://www.quizful.net/post/java-generics-tutorial
- http://javarevisited.blogspot.com/2011/09/generics-java-example-tut orial.html
- https://uk.wikipedia.org/wiki/%D0%A3%D0%B7%D0%B0%D0%B3% D0%B0%D0%BB%D1%8C%D0%BD%D0%B5%D0%BD%D0%BD %D1%8F\_%D0%B2\_Java
- http://docs.oracle.com/javase/tutorial/extra/generics/morefun.html

#### Практика

- Переделать классы-коллекции ArrayList, SLL, DLL, BinaryTree таким образом, чтобы они стали обобщёнными.
- $\bullet$  Реализовать интерфейс Iterable<T> для ваших реализаций типов ArrayList<T> и BinaryTree<T>.